## **Demandes**

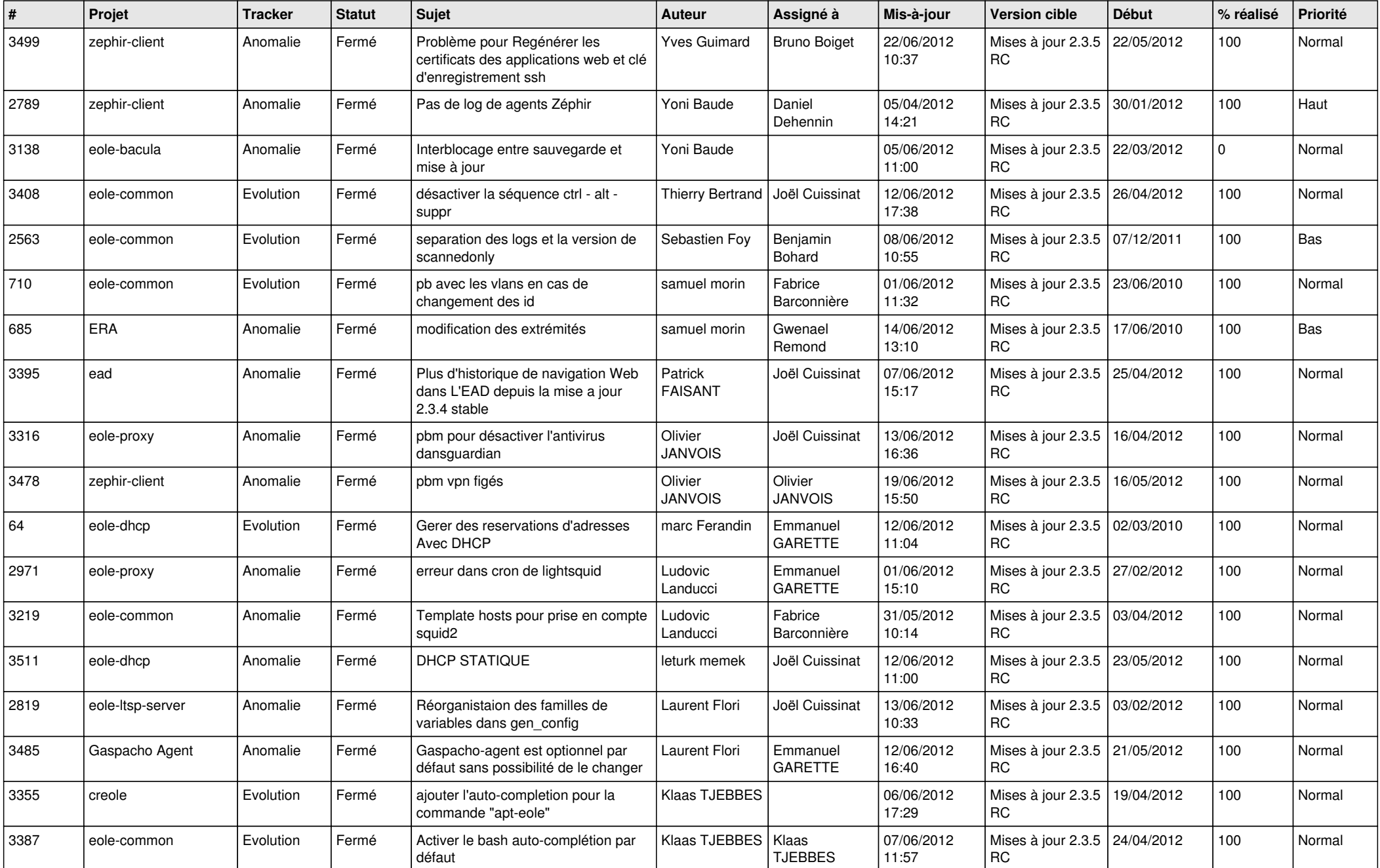

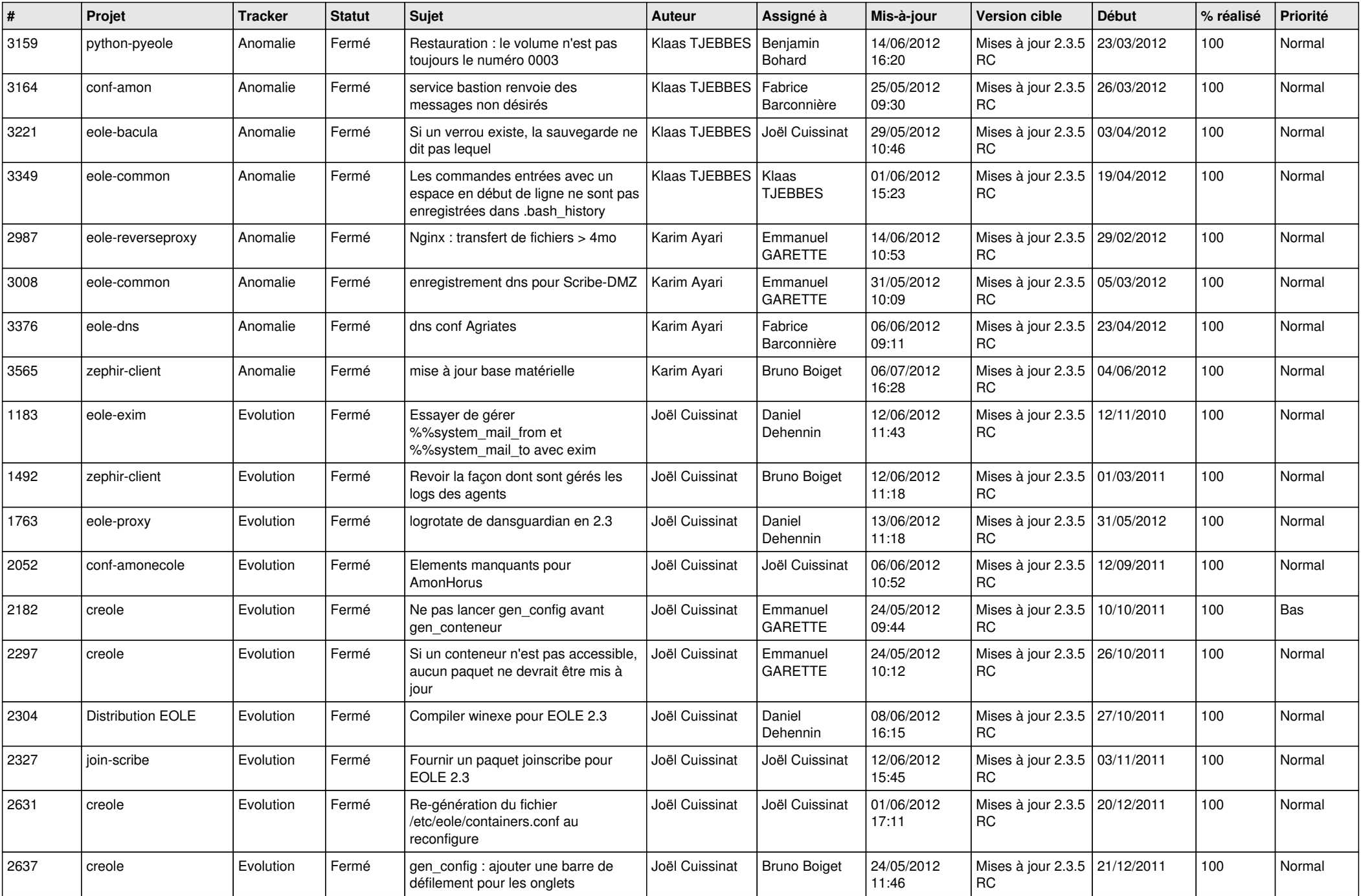

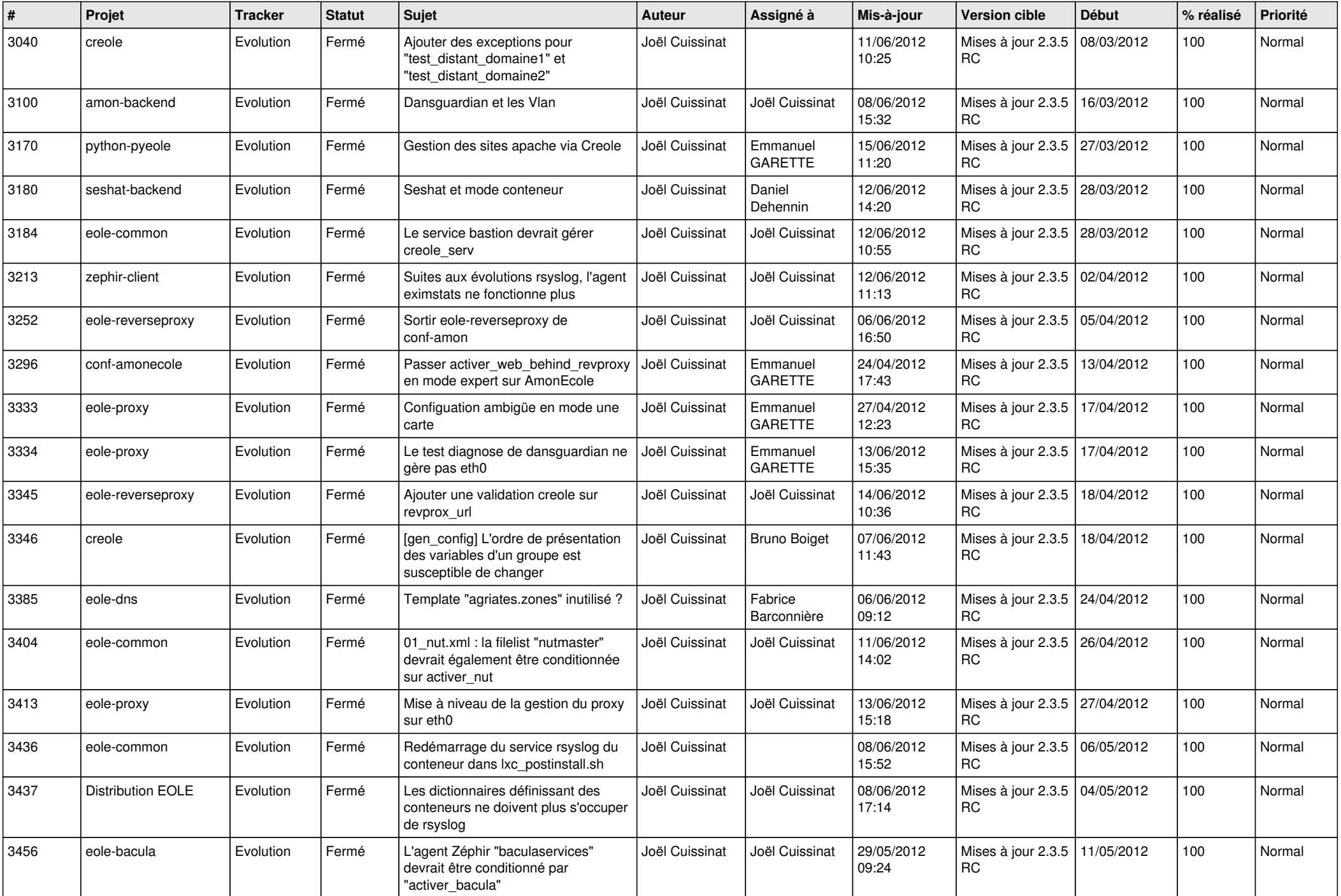

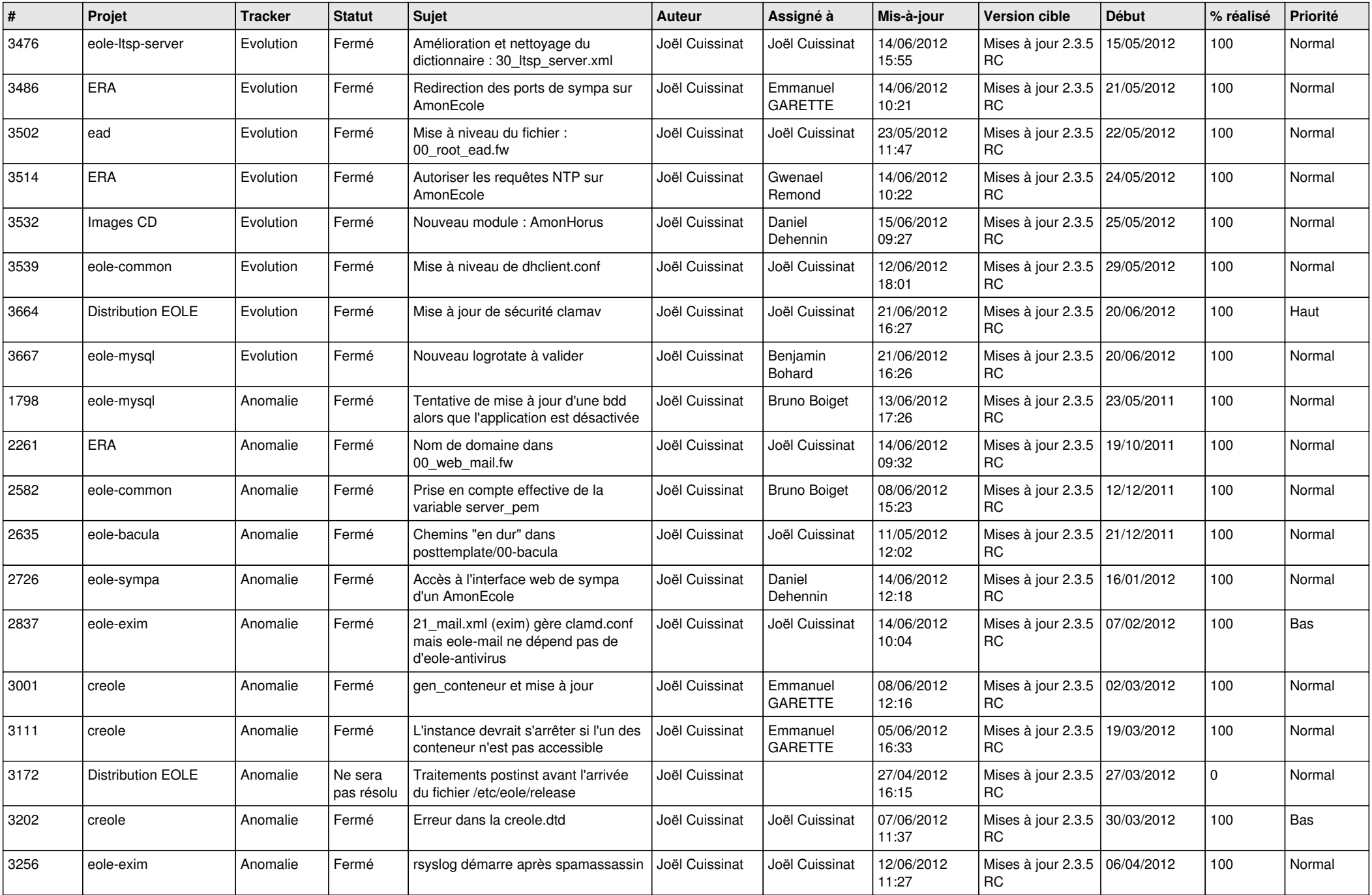

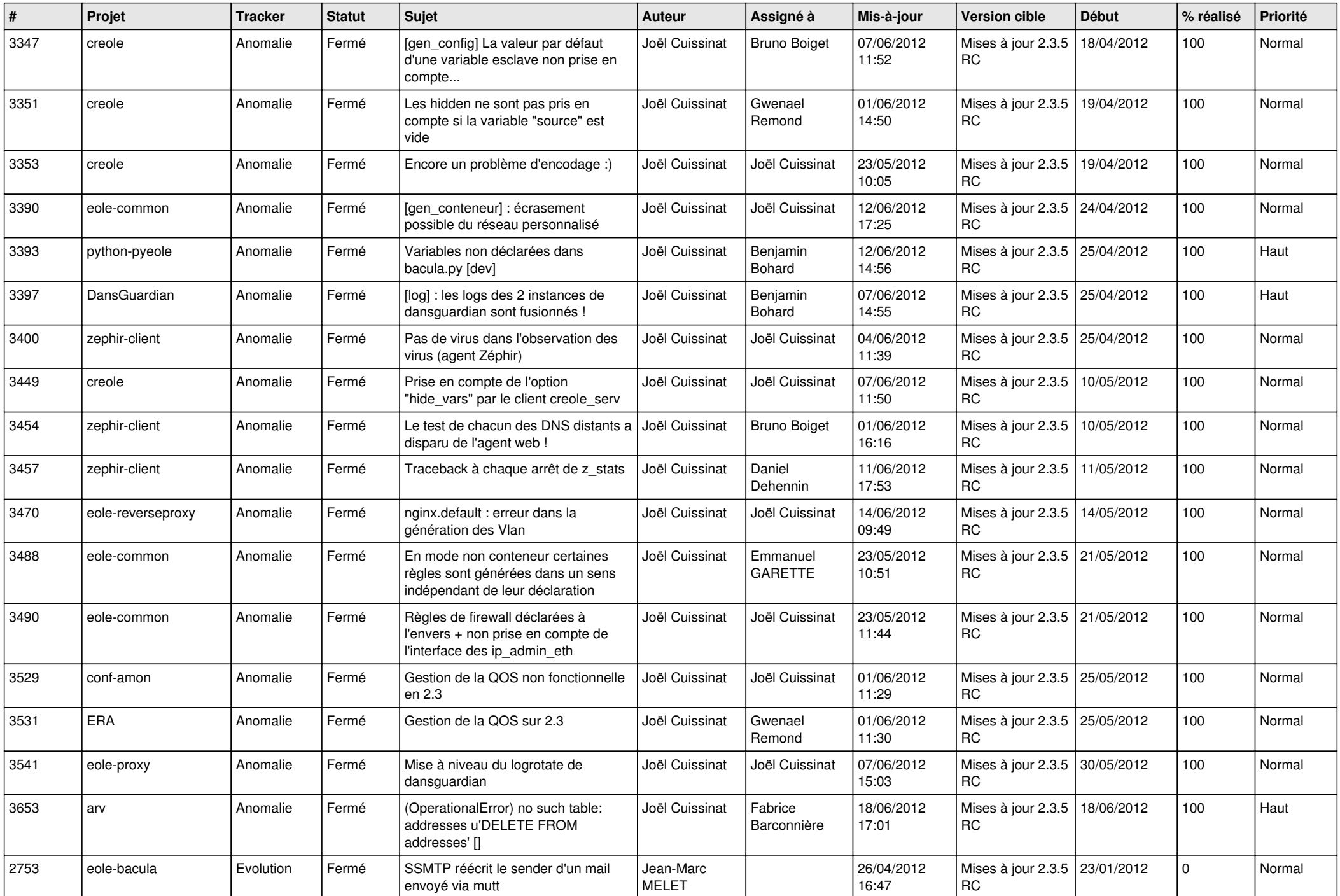

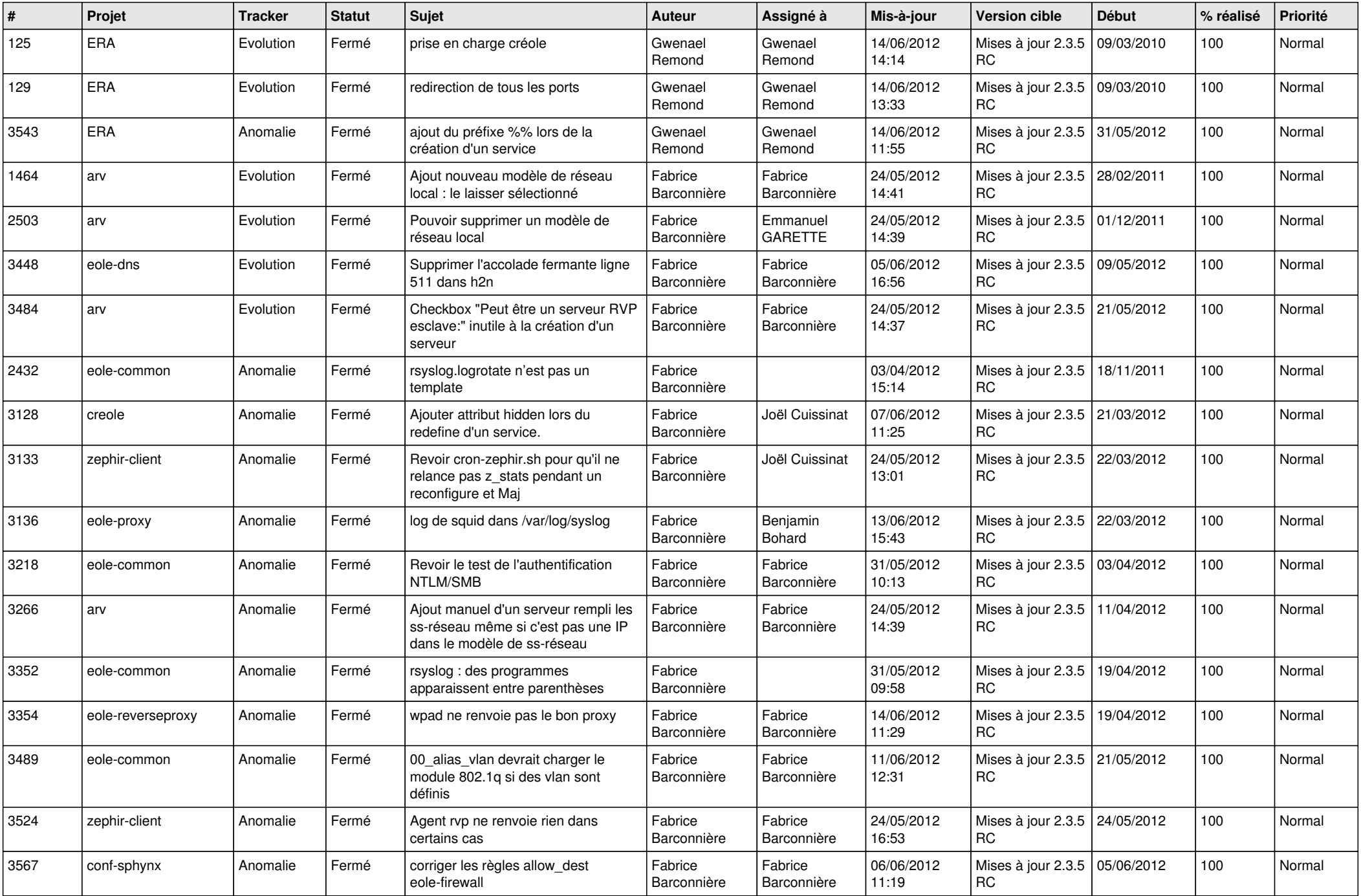

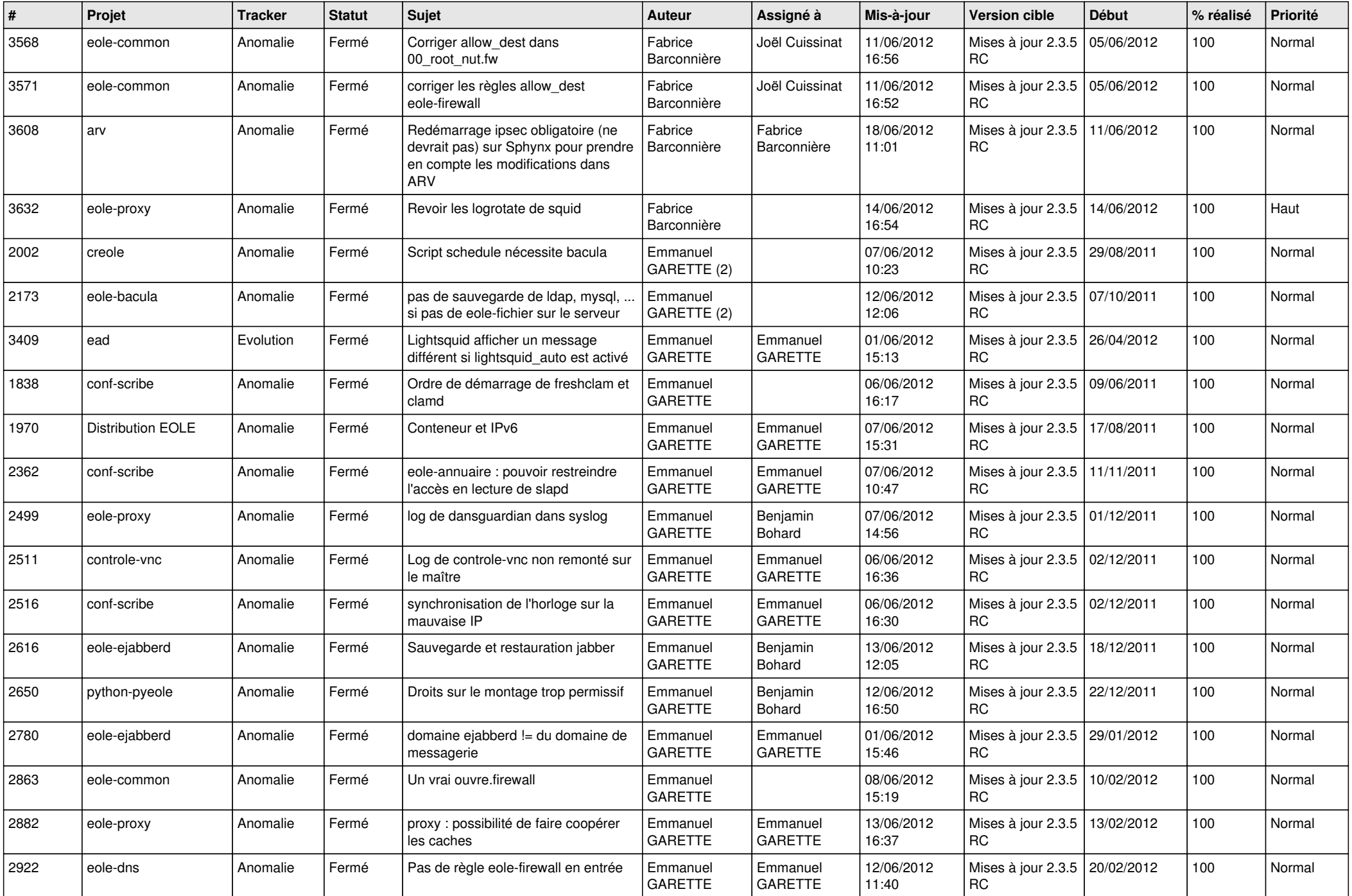

![](_page_7_Picture_845.jpeg)

![](_page_8_Picture_851.jpeg)

![](_page_9_Picture_826.jpeg)

![](_page_10_Picture_827.jpeg)

![](_page_11_Picture_740.jpeg)

![](_page_12_Picture_767.jpeg)

![](_page_13_Picture_302.jpeg)